# **ECLÉTICA** Volume 38, 2013 química

## **O CÁLCULO ANALÍTICO E ESTIMATIVO DO VOLUME MOLAR DO GÁS DE VAN DER WAALS DIÓXIDO DE CARBONO A 500 K E 100 ATM, ATRAVÉS DO MÉTODO DE APROXIMAÇÃO LINEAR NEWTON-RAPHSON: UM COMENTÁRIO SOBRE O USO DE SCILAB E STATISTICA EM CÁLCULOS DE FÍSICO-QUÍMICA E SOBRE A LINGUAGEM COMPUTACIONAL L**

Diogenes Filho\*<sup>1</sup>; Antônio A. M. Filho<sup>2</sup>; Ednalva D. Duarte<sup>2</sup>

<sup>1</sup> Acadêmico do Curso de Licenciatura Plena em Química. <sup>2</sup> Professores do Curso de Licenciatura Plena em Química – Departamento de Química/UFRR

O uso de *softwares* nos cálculos químicos é uma realidade constante tanto em análises laboratoriais quanto em processos de simulação de transformações químicas. Em torno disto, esta publicação de revisão demonstra o quão apropriado deve ser o auxílio do uso dos programas Scilab e Statistica em Cálculos de natureza Química, mais especialmente, no caso do cálculo do volume molar. Em torno disto, discutiremos os resultados do emprego destes programas, com vistas sobre um exemplo prático, às ferramentas disponíveis para o cálculo de um polinômio que represente a função do volume molar de um gás em relação à pressão e temperatura termodinâmica.

Palavras-chave: Cálculo numérico; Métodos Matemáticos; Aproximação Linear; Gás Real

 $\overline{a}$ 

### **INTRODUÇÃO**

Nosso objetivo com este trabalho é estudar o Cálculo do Volume Molar de um gás de *van der Waals*, a partir do auxílio do método de aproximação linear Newton-Raphson. Os debates pouco aprofundados sobre o tema na academia de modo geral e nos cursos de graduação em Química, entre outros fatores detalhados a seguir, resultaram no desenvolvimento do Projeto de Pesquisa e sobre a investigação do *Tema*.

O cálculo das raízes de polinômios que representam funções de graus maiores ou iguais a três, recorrentemente, necessita do auxílio de métodos matemáticos para sua resolução. Através disto, exemplificamos e comentamos neste trabalho o cálculo do volume molar de um gás de *van der Waals* auxiliado por um método numérico de aproximação linear.

Além disso, apresentamos os conceitos concernentes ao cálculo numérico do problema fazendo um paralelo com os conceitos e definições sobre o cálculo analítico e estimativo.

Nosso objetivo, com isso, é diferenciar inicialmente os tipos de cálculos e seus métodos em torno de traçar qual deve ser mais eficiente e, portanto, menos trabalhoso.

A *Metodologia* que norteou essa pesquisa contou com fontes de pesquisa bibliográfica. Iniciamos nossa investigação analisando bibliografia específica da área de Físico-Química, posteriormente, Cálculo Diferencial e Integral, Cálculo Numérico e Programação de Algoritmos Numéricos.

De posse desse primeiro material passamos para a fase seguinte, pesquisa e aplicação sobre os *softwares* Scilab 5.3.3 e Statistica (Statsoft<sup>©</sup>). Apresentaremos a seguir os tópicos principais de nossa exposição sobre o tema.

#### **Revisão literária**

A partir de uma minuciosa pesquisa literária feita na Biblioteca Central da Universidade Federal de Roraima (Campus Paricarana) em torno dos livros classificados como livros de Química, algumas conclusões iniciais foram apresentadas:

McQuarrie e Simon  $(1997)^3$  Constituem a primeira literatura encontrada na fase da Pesquisa Bibliográfica (Primeira Etapa da Pesquisa) que trata do Método de Aproximação Linear de Newton - Raphson. Na utilização da Equação de *van der Waals* para a determinação do volume molar do gás etano a 300 K e 200 atm, os autores recomendam a resolução numérica a partir do Método de Newton – Raphson. Além disso, destacam que a primeira aproximação para o cálculo, com o auxílio do método, deve ser dada a partir do volume molar do gás em condições ideais. Metz  $(1988)^4$  Ao tratar sobre um exemplo de cálculo do volume molar adota a recomendação de que a resolução seja auxiliada pelo método de Newton – Raphson. Neste caso, o autor destaca os conceitos sobre equações polinomiais de várias raízes. Atkins  $(2010)^5$  Destaca em um exemplo o cálculo do volume molar do gás de *van der Waals* e recomenda que a sua solução seja feita através de forma numérica e com auxílio de programas computacionais comerciais. As únicas referências que tratam sobre o Método de Aproximação Linear de Newton – Raphson como artifício para a resolução do cálculo sobre o volume molar de um gás de van der Waals são Metz (2010) e McQuarrie e Simon (1997).

Atkins (2010) Omitiu qual seria a ferramenta pela qual o cálculo deveria ser feito, deixando, portanto, vaga a dedução da resolução da equação polinomial de terceiro grau.

Nos diversos livros que tratam sobre os assuntos de Físico – Química, em especial no que tange o assunto de Teoria dos Gases, o cálculo sobre o volume molar de um gás de *van der Waals*  é pouco explorado.

No livro de Atkins e Júlio de Paula (2010), o cálculo do volume molar do gás dióxido de carbono  $(CO_2)$  é proposto em um exemplo, porém sua resolução não é demonstrada sob o argumento de que a resolução analítica seria trabalhosa, desta forma, os autores recomendam a resolução numérica e computacional.

Em se tratando de métodos de resolução numérica de problemas matemáticos, o método de aproximação linear de Newton – Raphson é o mais clássico por causa de sua clareza e rapidez na dedução das raízes da equação.

Falamos em raízes da equação pelo fato de que o volume molar do gás de van der Waals deve ser obtido a partir da resolução de uma equação polinomial de terceiro grau.

O cálculo estimativo do volume molar de um gás de *van der Waals*, quando feito através do método de aproximação linear, é uma ferramenta que auxilia na conclusão de quanto um gás ideal diferencia-se de um gás de *van der Waals*. Sendo assim, tomemos como exemplo o cálculo do volume molar de um gás ideal em comparação ao cálculo estimativo do volume molar do mesmo gás, sob as mesmas condições de temperatura termodinâmica e pressão, todavia interpretado como um gás de *van der Waals*.

Com isso, ocorre uma significante evidência que diferencia as maneiras de realizarmos o tal cálculo. Isto ocorre porque a determinação do volume molar do gás possui duas equações (ou mais) de estado a serem utilizadas, se ele for um gás *não-ideal*. Por um lado, em se tratando da equação de van *der Waals* para um gás real, obtém-se uma equação polinomial de terceiro grau em que as variáveis dependem da temperatura absoluta e da pressão do sistema gasoso, além das constantes específicas de cada gás - *a* e *b*.

O método de aproximação linear de Newton-Raphson será discutido em torno da estimativa do cálculo analítico e numérico do volume molar de um gás de *van der Waals*. Dessa forma, são apresentados os gráficos, algoritmo e cálculos concernentes às deduções matemáticas que auxiliam as conclusões de natureza química.

#### **Fundamentação e Cálculos**

#### **O Gás Ideal**

Uma substância é compreendida como um gás quando seu estado físico é o gasoso. Este estado físico da matéria é o mais simples – em

Ao tratarmos dos aspectos macroscópicos, o volume ocupado pelo gás sendo igual ao volume de seu recipiente corrobora para a conclusão de que suas partículas estão espalhadas e em movimento aleatório e, portanto, tendendo a ocupar o maior espaço possível.

Um aspecto de correlação entre a abordagem macroscópica e a microscópica sobre o comportamento de um gás é o de que, admitindo o movimento aleatório e constante das partículas do sistema gasoso, estas exercem infinitesimalmente pressão sobre as paredes do recipiente que contem o gás. Isto é, a pressão exercida pelo gás sob o ponto de vista macroscópico é uma conseqüência fundamentada nas colisões das partículas do gás com as paredes do sistema.

Neste apontamento, deve-se entender que estas propriedades sobre os gases são idealizadas desconsiderando a relevância da atuação das forças intermoleculares que devem atuar no movimento e colisões das partículas. Sendo assim, devemos avaliar um gás ideal ou perfeito como sendo aquele em que tais forças intermoleculares não são significativas. Por esta razão, um gás para ser ideal deverá estar sob baixas pressões, ou seja, sua pressão deverá tender a zero.

Para o estado físico gasoso podemos generalizar uma equação de estado, se admitíssemos que o gás esta sob condições de comportamento ideal. Desta forma, uma equação geral de estado para um gás é uma função tal que:

$$
f(\bar{V}, p, T) = 0
$$
  
(1)

A condição para que esta equação seja generalizada e o gás seja interpretado como um gás ideal é que, independentemente de sua natureza, ele deva estar rarefeito, ou seja,  $p \rightarrow 0$ .

Corroborando para a afirmação citada, Pilla (2006) conclui que este tipo de gás, nessas condições, são chamados de "*gases ideais*", compreendendo a pressão tendendo a zero e a temperatura do gás em escala termodinâmica. Então, podemos postular uma proporcionalidade entre a temperatura, *T*, nesta escala e a pressão, *p*, de certa quantidade de gás, a volume constante, quando  $p \rightarrow 0$ , ou seja:

$$
\lim_{p \to 0} (\frac{p}{T})_V = \text{constante}
$$
\n(2)

Portanto, obtemos a equação de estado para um gás ideal, que é uma equação estabelecida pela combinação de algumas leis empíricas, as quais são a *Lei de Boyle,* a *Lei de Charles* o *Princípio de Avogadro* e o valor da *constante universal dos gases*, conforme segue:

$$
p\bar{V} = RT
$$
  
(3)

#### **O Fator De Compressibilidade**

Ao desvio do comportamento de um gás real, em relação ao de um gás ideal damos o nome de *fator de compressibilidade* (z). Este fator empírico pode ser introduzido na equação de estado dos gases ideais, conforme segue:

$$
p\bar{V} = zRT
$$
  
(4)

Ou seja, sendo  $\overline{V}i$  o volume molar do gás ideal, temos:

$$
\bar{V}i = \frac{RT}{p}
$$

Conclui-se que o *fator de compressibilidade* varia com a pressão e com a temperatura:

 $z(p, T)$ 

mas, quando  $p\rightarrow 0$ , os seus valores convergem para um limite comum, seja qual for a temperatura do gás ou sua identidade:

$$
\lim_{p\to 0}z(p,T)=1
$$

Com isso, entendemos que o *fator de compressibilidade* é uma estimativa do quanto um gás desvia seu comportamento em comparação a um gás ideal. Além disso, este fator sinaliza o quanto são significativas as *forças intermoleculares* de atração e repulsão presentes no gás.

#### **A Equação De Estado De** *Van Der Waals*

*Johanes Diderik van der Waals* nasceu em Leiden, Holanda, em novembro de 1837, e faleceu em 1923. Por razão de não ter aprendido latim e grego, ele não estava pronto para continuar com os estudos universitários de pós – graduação e assim trabalhou como professor numa escola secundária. Após a aprovação de uma nova legislação, van der Waals obteve uma isenção da universidade sobre as línguas clássicas e defendeu sua tese de doutorado na Universidade de Leiden, em 1873.

Em sua tese, ele propôs uma explicação para a continuidade em gases e líquidos e em fenômenos em pontos críticos, bem como uma derivação de uma nova *equação de estado para gases*, agora chamada de *equação de van der Waals*.

A justificativa para a derivação de uma nova *equação de estado para gases* feita por *van der Waals* baseia-se na relação entre as interações repulsivas e atrativas entre as moléculas do gás. Inicialmente, ele admitiu que cada molécula comporta-se como uma esfera pequena, rígida e impenetrável e neste fato ele se baseou para concluir que as interações repulsivas entre as moléculas do gás são elevadas. A implicação quanto a isto é que, "em vez de se moverem em um volume *V*, elas estão restritas a um volume menor *V – nb*, onde *nb* é, aproximadamente, o volume total ocupado pelas próprias moléculas". (ATKINS e PAULA, 2010, p. 17).

$$
p = \frac{nRT}{V - nb}
$$
  
(5)

Como já visto anteriormente, a pressão do gás está relacionada com a freqüência com que as partículas colidem com as paredes do sistema. Esta freqüência e sua intensidade são reduzidas pelas forças atrativas, que atuam proporcionalmente ao quadrado da concentração molar das moléculas, (*n/V*)². Ou seja, o gás de *van der Waals* é uma correção ao modelo ideal.

Com isso, obtemos uma equação empírica em que as forças repulsivas e atrativas agora fazem parte de sua idealização e influenciam consideravelmente no comportamento do gás. A esta equação dá – se o nome de *equação de van der Waals* para um gás real.

$$
\left(p + \frac{n^2 a}{V^2}\right)(V - nb) = nRT
$$
\n(6)

#### **RESULTADOS E DISCUSSÕES**

#### **O Método Aplicado ao Volume Molar**

Antes de discutimos a aplicação do Método Newton-Raphson, apresentamos alguns detalhes sobre sua origem e comentários adicionais. Primeiro destacamos que "Esse método encontra-se nos trabalhos *Método de fluxos* e *De analysi* e é conhecido hoje como *Método de Newton* para solução aproximada de equações" (CONTADOR, 2008, p.286)

Sobre os métodos matemáticos é necessário destacar que:

> Quando há fórmulas exatas disponíveis para resolver uma equação  $f(x) = 0$ , podemos recorrer às técnicas numéricas do cálculo para aproximar a solução que buscamos. Uma dessas técnicas é o método de Newton

Raphson, como é mais corretamente chamado. (THOMAS, 2002, p. 301. apud RODRIGUES 2010)

Um dos problemas fundamentais da matemática é resolver equações, sejam elas dos mais variados tipos. Em se tratando de equações, encontramos uma vasta classificação sobre elas e algumas um tanto quanto complicadas de serem resolvidas. Existem, portanto, maneiras de se resolver estas equações e seus níveis de resolução aumentam de acordo com a complexidade da equação.

Newton estudou métodos de aproximações lineares para o cálculo das raízes de equações de *n* graus. Conforme consta, "Seu trabalho inclui também um método (do qual uma variação é conhecida agora pelo nome de Newton) para aproximação dos valores das raízes reais de uma equação numérica, algébrica ou transcedente" (HOWARD, 2004, p. 440)

Desse modo, devemos explicar como funciona o *método de aproximação linear de*  Newton-Raphson, parcialmente para demonstrar o que se passa dentro de um sistema computacional de modelagem de resolução de equações polinomiais. No problema em questão e a partir da *equação de van der Waals* - Equação (12) determina-se que o volume molar do gás compreende uma equação polinomial de terceiro grau:

$$
\bar{V}^3 - \bar{V}^2 \left(\frac{RT}{p} + b\right) + \frac{a}{p}\bar{V} - \frac{ab}{p} = 0
$$
\n
$$
(7)
$$

Equações polinomiais de terceiro grau não são facilmente resolvidas por resolução analítica, visto que o objetivo é encontrar as raízes da equação. Ocorre que, em se tratando de um problema de natureza teórica, algumas conclusões devem ser tomadas antes para a interpretação do problema. Uma delas é a de que as raízes negativas e imaginárias devem ser descartadas, pois o valor da raiz procurada identifica o *volume molar* do gás e não ocorre que um volume molar de um gás seja uma grandeza negativa ou imaginária. Portanto, neste caso, devemos descartar raízes negativas e imaginárias, caso ocorram.

Este método baseia-se em uma aproximação linear de uma variável *x* em relação à raiz que estamos procurando, ou seja, ao *volume molar* do gás. A variável *x*, *x1*, é obtida por conjectura e neste caso particular é o *volume molar do gás ideal* ̅ , onde

$$
\bar{V}_i = \frac{RT}{p}
$$
\n(8)

Deste modo, devemos aproximar tanto quanto possível o *volume molar ideal* ao *volume molar* obtido pela *equação de van der Waals*.

A idéia central em que se baseia o método de Newton-Raphson é a de que a reta tangente fica próxima da curva, assim, o intercepto *x, x2*, está próximo do intercepto *x* da curva, isto é, de uma raiz da equação. Geometricamente, a interpretação sobre o método é a seguinte (Gráfico 4):

Gráfico 1 - Reta tangente à curva  $y = f(x)$ 

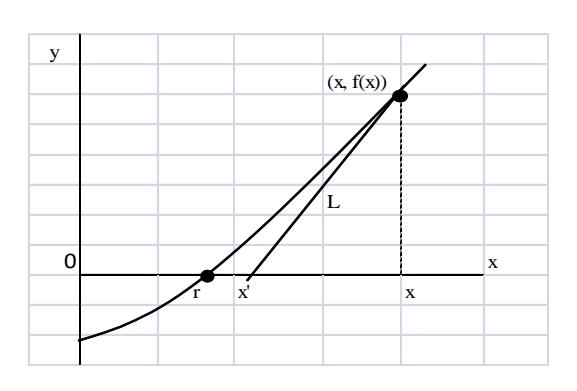

Fonte: Stewart (2008)

Sabendo que a inclinação de uma reta tangente é dada pela derivação da função *f(x)*, obtém – se a seguinte conclusão:

$$
y - f(x) = f'(x)(x - x')
$$
  
\n
$$
\therefore
$$
  
\n
$$
0 - f(x) = f'(x)(x - x')
$$

E para seqüências de aproximações temos

que

$$
x_{n+1} = x_n - \frac{f(x_n)}{f'(x_n)}
$$
  
(9)

"Se para *n* = 0 dá-se um valor determinado para x, esse valor pertence a  $x_0$ . [...] Quanto mais repetições sejam feitas [...] mais perto estaremos chegando do valor verdadeiro para x quando f(x)  $= 0$ ". (FRANCO, 2009, p. 10)

Desse modo, a aproximação baseia-se na escolha de uma primeira aproximação. Esta primeira aproximação é dada pelo *volume molar ideal*. E a partir daí, a primeira aproximação é utilizada para obtermos uma segunda; a segunda aproximação para obter a terceira e assim por diante.

Por aproximação linear, segundo o método Newton-Raphson:  $V_{i+1} = V_i - \frac{f(V_i)}{f'(V_i)}$  $\frac{f(V_i)}{f'(V_i)}$  onde  $V_i$  é o volume do gás ideal. Portanto, temos a seguinte equação para a aproximação linear para o cálculo do volume do gás de *van der Waals*:

$$
V_{i+1} = V_i - \frac{pv + \frac{n^2a}{V_i} - npb - \frac{n^3ab}{V_i^2}}{p - \frac{n^2a}{V_i^2} + \frac{2n^3ab}{V_i^3}}
$$
  
(10)

Determina-se, então, o *volume do gás de van der Waals*, admitindo-se que *n = 1 mol*, de modo a obtermos o *volume molar* do gás.

#### **3.2 O Algoritmo Newton-Raphson Em Linguagem L**

Muitos algoritmos matemáticos são desenvolvidos, paulatinamente, com o auxílio de várias linguagens. Uma linguagem a ser adotada é a *linguagem L*, linguagem adotada por um conjunto de professores do Departamento de Informática e de Estatística do Centro Tecnológico da Universidade Federal de Santa Catarina.

Segundo Riso, Schweitzer e Heerdt (1996), "um algoritmo escrito em linguagem L é de fácil conversão para o FORTRAN, para o PASCAL e para o C". (RISO, SCHEWITZER, HEERDT, 1996, p. 11)

Um método para o auxílio e cálculo possível ao uso de métodos interativos trata-se do método de *Newton-Raphson*. Para o cálculo de raízes reais e complexas, neste caso partindo-se de um valor aproximado, próximo do valor da raiz desejada, as aproximações são tais que:

$$
x_{n+1} = x_n - \frac{f(x_n)}{f'(x_n)}
$$
  
(11)

Conforme a Relação  $(5)$ ,  $n = 1, 2, ...$ 

$$
f'(x) = \frac{df(x)}{dx}|_{x=xn}
$$
  
(12)

Riso et al. (1996) destaca a seguinte figura (Figura 1) como representação para "uma caixa preta com portas para entrada de informações (dados) e para a saída de informações (dados e resultados)":

11)

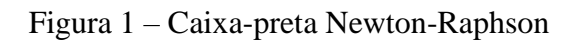

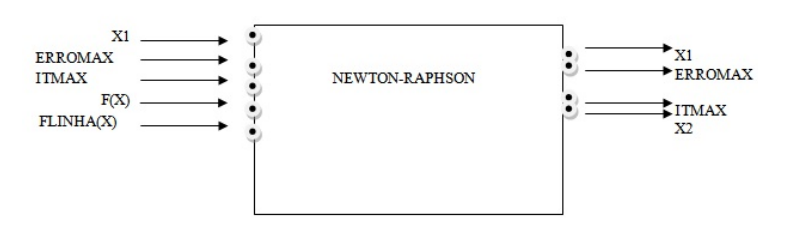

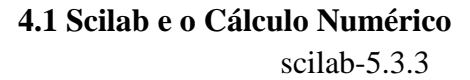

#### Consórcio Scilab (DIGITEO)

\_\_\_\_\_\_\_\_\_\_\_\_\_\_\_\_\_\_\_\_\_\_\_\_\_\_\_\_\_\_\_\_\_\_\_\_\_\_\_

Copyright (c) 1989-2011 (INRIA)

Direitos reservados (c) 1989-2007 (ENPC)

\_\_\_\_\_\_\_\_\_\_\_\_\_\_\_\_\_\_\_\_\_\_\_\_\_\_\_\_\_\_\_\_\_\_\_\_\_\_\_\_

O SCILAB é desenvolvido pela INRIA (Institut National de Recherche en Informatique et em Automatique) e ENPC (École Nacionale dês Ponts et Chaussées) da França. Funciona nas plataformas Linux, Windows, HP-UX e Mac-OSX. É um software de fácil aquisição, inclusive gratuita, utilizado na computação científica com interface para FORTRAN e C. O SCILAB permite solução de problemas numéricos.

- **Método (A)**: Cálculo das Raízes do Polinômio - Condição: Não haver elaboração prévia de algoritmo Newton-Raphson
- **Método (B):** Cálculo Numérico Condição: Elaboração do Algoritmo Newton-Rapshon com Variáveis Químicas
- **Método (A)**: o cálculo das raízes do polinômio obedece aos seguintes comandos em Scilab 5.3.3:

-->mode='coeff'

 $\text{--} > V = \text{poly}([ -155e-5 \ 361e-4 \ -453e-3 \ 1], 'x', 'coeff')$ // polinomio que define a funcao volume molar

 $V = 23 - 0.00155 + 0.0361x - 0.453x + x$ 

 $\rightarrow$ raizes = roots(V) // define as raizes de V

raizes = **0.3659207** 

 $0.0435396 + 0.0483755$ i 0.0435396 - 0.0483755i

Ocorre que o princípio básico para a execução do cálculo a partir do programa decorre da seguinte *resolução analítica*:

Seja  $f(x) = x^3 - 0.453x^2 + 0.0361x$  – 0,00155 e  $f(x) = 0$  com [c,d] um intervalo que contem uma só raiz da equação  $f(x)$ . A sucessão de valores *x<sup>i</sup>* gerados pelo método de Newton-Raphson é monótona e limitada pela raiz *x<sup>o</sup>* (*volume molar do gás ideal*) e, portanto convergente. Desse modo, devemos obter um intervalo em que o valor do volume molar deva estar inserido, de modo que consigamos obter um cálculo mais rápido.

Considerando as seguintes condições:

1-  $f'(x) \neq 0, \forall x \in [c,d]$ 

2-  $f''(x)$  é de sinal constante em  $[c,d]$ , ou seja,  $f''(c)$ .  $f'(d) > 0$ 

3- O valor inicial *x<sup>o</sup>* for o extremo do intervalo ]c,d[ em que  $f(x_0)$ .  $f''(x_0)$  <0, isto é, torna-se  $x_0 = a$  ou  $x_0 = b$  de modo que  $f(x_o)$  tenha o mesmo sinal.

Destacamos que no caso  $n = 3$ , que equivale a  $3<sup>a</sup>$  (terceira) aproximação, o valor de  $x<sub>n</sub>$  se repete, portanto, sendo o valor mais aproximado da raiz da função.

• **Método (B)**: Programação - Condição: Elaboração do Algoritmo com Variáveis Químicas

Devemos relembrar que a linguagem L é conversível em linguagem FORTRAN e C, isto é, o algoritmo "roda" em programas computacionais que reconhecem tais linguagens. Por esta razão, pretendemos comparar mais a seguir as maneiras que ocorre o cálculo numérico nas três linguagens: L, FORTRAN e C, respectivamente.

Em primeiro momento, apresentamos o seguinte algoritmo Newton-Raphson em linguagem L, segundo RISO et al. (1996):

ALGORITMO NEWTON\_RAPHSON

REAL X1, X2, ERRO, ERROMAX, F, FLINHA, X, ABS INTEIRO IT, ITMAX INÍCIO  $F(X) = ...$  $FLINHA(X) = ...$ LEIA X1, ERROMAX, ITMAX ESCREVEVA X1, ERROMAX, ITMAX  $ERRO = 1000.0$  $IT = 1$ ENQUANTO (ERRO MAIOR ERROMAX E IT MENOR ITMAX) FAÇA

Admitimos, portanto, que *xo*= 0,410 (volume do gás ideal) e sabemos que:

$$
f'(x) = 3x^2 - 0,906x + 0,0361
$$
  

$$
f'(x_0) = 0,00607
$$

 $f''(x) = 6x - 0.906$  :  $f''(x_0) = 1.56$ 

Conforme os dados tabelados a seguir – Tabela 1:

 $X2 = X1 - F(X1)/FLINKA(X1)$  $ERRO = ABS (X2-X1)$  $IT = IT + 1$  $X1 = X2$ FIM ENQUANTO SE ERRO MENOR IGUAL ERROMAX ENTÃO ESCREVA 'Raiz = ',  $X2$ 

#### SENÃO

ESCREVA 'Não foi obtida a precisão desejada'

#### **Statistica e os Gráficos Analíticos**

Statistica é um programa matemático (Copyright <sup>c</sup> Statsoft, Inc 1984 – 2001 [www.statsoft.com](http://www.statsoft.com/) ) em que podemos criar gráficos a partir de dados tabelados. Além disso, análise multivariada, regressão, etc. podem ser feitas a partir deste *software*.

Quando plotamos a variação de volume molar (V/dm<sup>3</sup>mol<sup>-1</sup>) em função da variação da pressão (p/atm), o Gráfico 2 indica que na região em que  $p \rightarrow 0$  o valor do volume molar tende a ser igual ao valor indicado pelo volume molar do gás ideal.

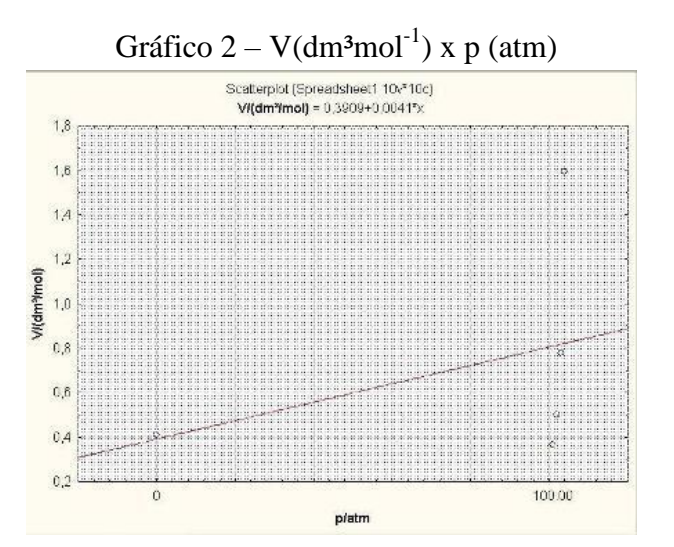

Além disso, o Caso 5 – caso em que o volume molar é igual ao volume molar do gás ideal – a temperatura é mínima quando a pressão tende a zero. Conforme o Gráfico 3, vejamos:

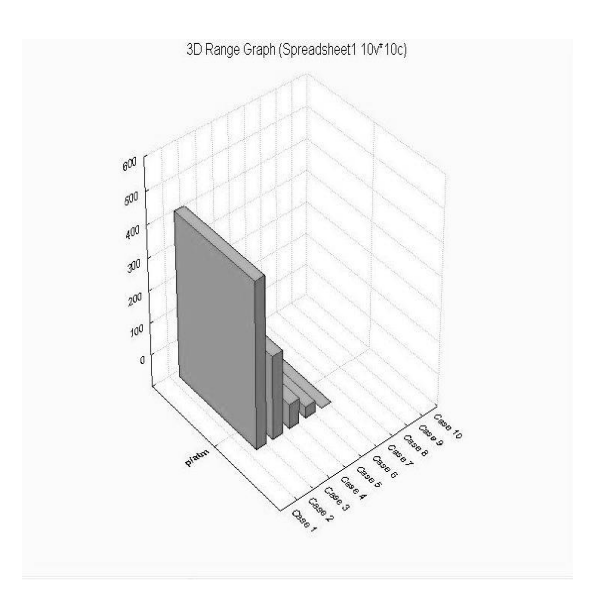

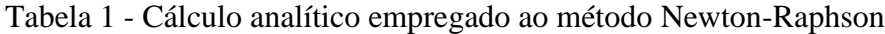

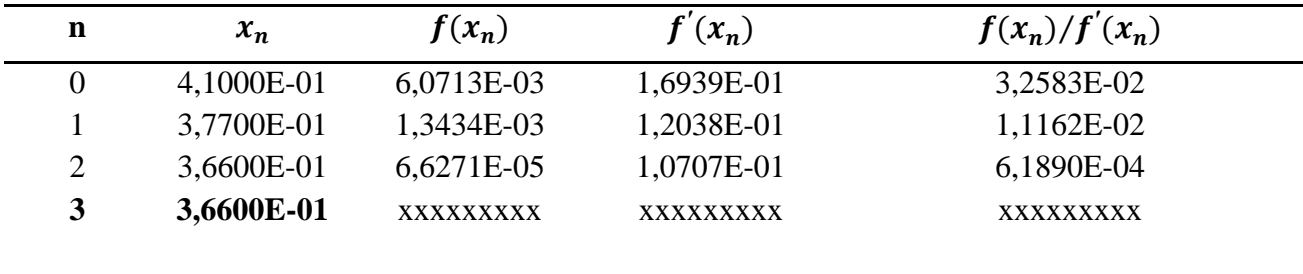

#### **CONSIDERAÇÕES FINAIS**

Propostas sobre o uso de *softwares* nos casos de estudos químicos têm sido aplicadas em cursos de graduação em Química. A nossa proposta é corroborar este adendo trazendo para o âmago da academia ferramentas úteis para os cálculos de natureza química. A partir disso é possível levar em consideração os seguintes argumentos:

 embora a proposta inicial trate sobre a utilização dos *softwares* SCILAB e Statistica em cálculos de Físico-Química, especialmente para o cálculo do volume molar de um gás de van der Waals, podem também ser formuladas estratégias de utilização destes *softwares* em outras áreas da Química a partir dos cursos de graduação.

 a conciliação entre os conceitos matemáticos e os químicos será mais evidente quando o uso dos métodos matemáticos for mais relevante, ou seja, os conceitos matemáticos terão maior aplicabilidade nas tarefas de resolução de problemas químicos.

 o SCILAB pode ser utilizado ainda em disciplinas como Química Geral e Química Analítica. O Statistica pode ser usado em quase todas as áreas da Química, visto que o tratamento estatístico e gráfico é uma constante em todo o universo químico. Destacam-se os processos de análise quimiométrica como um exemplo significativo para o uso do *software*.

Por fim, defendemos mais uma vez a utilização programas computacionais para a resolução de problemas de natureza química. Estes comentários buscam enriquecer o vasto campo da Ciência Computacional e sua aplicabilidade em áreas afins, além disso, demonstrar que os problemas citados – a partir do exemplo comentado neste trabalho – podem ser resolvidos com o auxílio de métodos matemáticos.

- 1. INRIA.; ENPC.; *Scilab 5.3.3*; École Nacionale dês Ponts et Chaussées, França, 1989.
- 2. Copyright <sup>c</sup> Statsoft; Statistica; Estados Unidos da América, 1984.
- 3. McQuarrie, D. A.; Simon, J. D.; *Physical Chemistry***:** *A Molecular Approuch. EUA*: University Science Books, 1997.
- 4. Metz, C. R.; *Theory and Problems of Physical Chemistry*, 2.ed. Schaum's Outline Series, 1988.
- 5. Atkins, P.; Paula, J.; *Físico – Química*, vol. 1. 8. ed. Rio de Janeiro: LTC, 2010.
- 6. Contador, P. R. M.; *Matemática, uma breve história*. 2 ed. vol. 2. São Paulo: Editora Livraria da Física, 2008.
- 7. Franco, C. R.; *Aplicações Matemáticas em Fisicoquímica* Método Newton- Raphson. MENS AGITAT, Artigo 1. vol. IV, n. 2, 2009, p. 9-12.
- 8. Howard, E.; *Introdução à história da matemática*; trad. Hygino H. Domingues. Campinas, SP: Editora da Unicamp, 2004
- 9. Stewart, J.; *Cálculo*, vol. 1. 5. ed. São Paulo: Thomson Learning, 2008. Thomas, G.; Joel, M. D. W. H.; Giordano, F. K.; *Cálculo*, vol. 1. 11. ed. São Paulo: Addison Wesley, 2009.

Rodrigues, R. F.; *Aplicação do Método de Newton – Raphson na Resolução de Sistemas de Equações Não – Lineares*, 2010. 70p. Trabalho de Conclusão de Curso (Graduação em Matemática) – Faculdade de Ciências Exatas, Universidade do Estado de Mato Grosso, Sinop, 2010.

Cláudio, D. M.; Marins, J. L.; *Cálculo Numérico Computacional: Teoria e Prática*; 2. ed. São Paulo: Atlas, 1994.

10. Lopes, V. L. R.; RUGGIERO, M. A. G.; *Cálculo Numérico: Aspectos Teóricos e Computacionais,* 2. ed. São Paulo: Pearson Makron Books, 1996.

#### **REFERÊNCIAS**

Kwong, W. H.; *Introdução ao Controle de Processos Químicos com MATLAB*, vol. 1. São Carlos: EdUFSCar, 2002.

- 11. Atkins, P.; Clugston, M. J.; *Principios de Fisicoquímica*, San Marcos: Sistemas Técnicos de Edición, S.A. de C.V., 1986.
- 12. Mahan, B. M.; Myers, R. J.; Química: Um Curso Universitário; São Paulo: Edgard Blucher, 1995.
- 13. Moore, W. J.; *Físico – Química*, vol. 1. Trad. 4. ed. São Paulo: Edgard Blucher, 1976.
- 14. Oliveira, M. J.; *Termodinâmica*, São Paulo: Editora Livraria da Física, 2005.
- 15. Pilla, L.; *Físico – Química I,* 2. ed. Porto Alegre: Editora da UFRGS, 2006.